# Package 'Agi4x44PreProcess'

September 23, 2012

Version 1.16.0

Title PreProcessing of Agilent 4x44 array data

Author Pedro Lopez-Romero <plopez@cnic.es>

Maintainer Pedro Lopez-Romero <plopez@cnic.es>

**Depends**  $R$  ( $>= 2.10$ ), Biobase, limma, annotate, genefilter

Suggests vsn, affycoretools, hgug4112a.db, GO.db, marray, gplots,gtools, gdata

LazyLoad yes

Description Preprocessing of Agilent 4x44 array data

License GPL-3

biocViews Microarray, OneChannel, Preprocessing

# R topics documented:

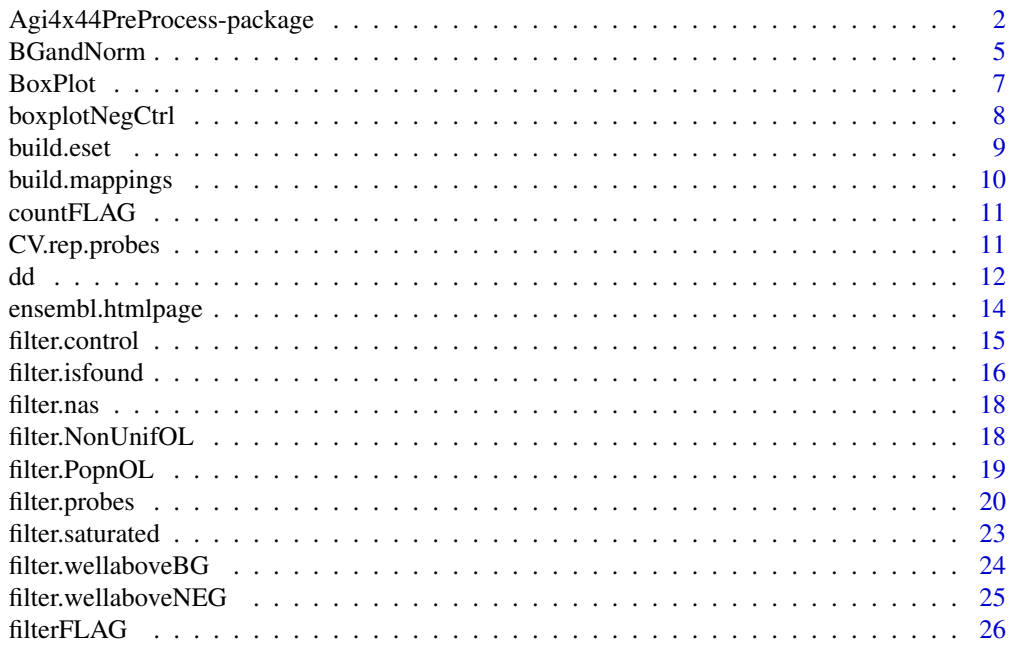

<span id="page-1-0"></span>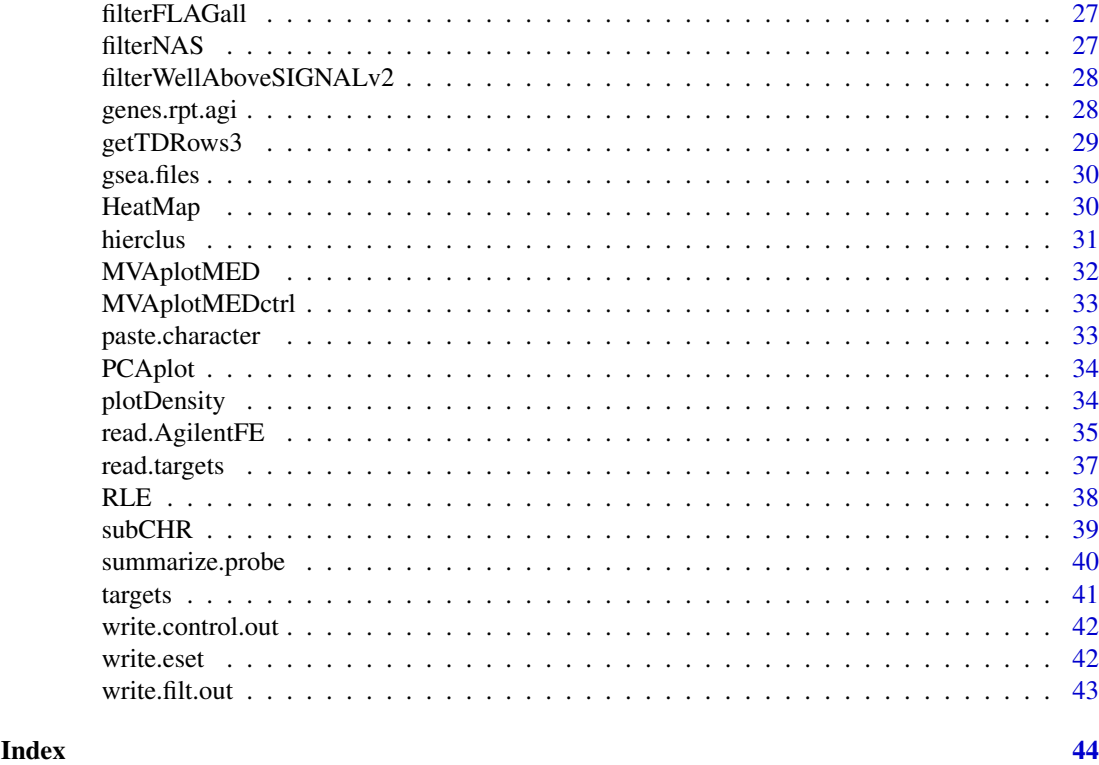

Agi4x44PreProcess-package

*PreProcessing of Agilent 4x44 array data*

# **Description**

Agi4x44PreProcess Package Overview

# Details

The package allows the preprocessing of Agilent 4x44 array data produced by the Agilent Feature Extraction (AFE) image analysis software. The AFE extracts foreground and background signals, as well as some quality flags. All the extracted information is assembled into the componenents of a 'RGList' object (see 'limma' package)

The preprocessing includes: background correction, normalization and filtering probes according to different quality flags that are produced by the AFE.

A 'target' file and the corresponding data files produced by the AFE image analysis software are required as inputs.

The preprocessing steps are the following: - reading the targets file - reading the array data samples obtained with AFE - Background correction - Normalization between samples - Filtering probes by their Quality Flag - Summarizing replicated probes - Creating and ExpressionSet object with the processed data

The package also contains two specific functions that allow the users to explore the architecture of the chip in terms of probe replication and gene replication. In the first case, it identifies non-control replicated probes (Probe Sets) that are spread over the chip with the propouse of evaluating its reproducibility. In the second case, it picks those genes (according to the ACCNUM code obtained from the corresponding Bioconductor annotation package) that are interrogated by different probes in different locations. These groups of genes are termed 'Gene Sets' .

The package also contains standard graphical microarray utilities that allow the users to evaluate the quality of the data. These graphics also allow to make a decision about what sort of foreground and background signals, among those provided by the AFE, are going to be used in the analysis. A graphical inspection of the data also might help to dedice what background signal correction and normalization between samples could be more suitable to perform.

There are also utility functions that write files across different stages of the processing protocol. These files include the probes list, with information such as their quality flag, normalized intensity and the corresponding information obtained from its annotation package.

#### Author(s)

Pedro Lopez-Romero <plopez@cnic.es>

#### References

Agilent Feature Extraction Reference Guide <http://www.Agilent.com>

Gordon K. Smyth, M. Ritchie, N. Thorne, J. Wettenhall (2007). limma: Linear Models for Microarray Data User's Guide.

Bolstad, B. M. (2001), Probe level quantile normalization of high density oligonucleotide array data. Unpublished Manuscript: <http://bmbolstad.com/stuff/qnorm.pdf>

Bolstad, B. M., Irizarry R. A., Astrand, M., and Speed, T. P. (2003), A comparison of normalization methods for high density oligonucleotide array data based on bias and variance. Bioinformatics 19, 185-193.

Smyth, G. K. (2005). Limma: linear models for microarray data. In: 'Bioinformatics and Computational Biology Solutions Using R and Bioconductor'. R. Gentleman, V. Carey, S. Dudoit, R. Irizarry, W. Huber (eds), Springer, New York, pages 397 - 420

#### Examples

## Not run: reading target file and Agilent Feature Extraction data files

```
targets=read.targets(infile="targets.txt")
dd=read.AgilentFE(targets,makePLOT=TRUE)
```
## End(Not run)

## Not run: data(dd)

data(targets)

```
## End(Not run)
```
## Not run: Non-Control replicated Probes

## Not run: CV.rep.probes(dd,"hgug4112a.db", foreground="MeanSignal",raw.data=TRUE,writeR=TRUE,targets)

## End(Not run) ## Not run: genes replicated - ensembl

```
## Not run:
        genes.rpt.agi(dd,annotation.package="hgug4112a.db",raw.data=TRUE,
                WRITE.html=TRUE,REPORT=TRUE)
## End(Not run)
## Not run: NORMALIZATION (here the foreground and background are chosen)
        ## Not run:
ddNORM=BGandNorm(dd,BGmethod='half',NORMmethod='quantile',
                        foreground='MeanSignal',background='BGMedianSignal',
                        offset=50,makePLOTpre=TRUE,makePLOTpost=TRUE)
## End(Not run)
## Not run: FILTERING PROBES
        ## Not run:
        ddFILT=filter.probes(ddNORM,
                control=TRUE,
                wellaboveBG=TRUE,
                isfound=TRUE,
                wellaboveNEG=TRUE,
                sat=TRUE,
                PopnOL=TRUE,
                NonUnifOL=TRUE,
                nas=TRUE,
                limWellAbove=75,
                limISF=75,
                limNEG=75,
                limSAT=75,
                limPopnOL=75,
                limNonUnifOL=75,
                limNAS=100,
                makePLOT=TRUE, annotation.package="hgug4112a.db", flag.counts=TRUE, targets)
## End(Not run)
## Not run: SUMMARIZING PROBES
        ## Not run:
        ddPROC=summarize.probe(ddFILT,makePLOT=TRUE,targets)
## End(Not run)
## Not run: CREATING EXPRESIONSET OBJECT
        ## Not run:
        esetPROC=build.eset(ddPROC,targets,makePLOT=TRUE,
                annotation.package="hgug4112a.db")
        dim(esetPROC)
## End(Not run)
## Not run: WRITING EXPRESIONSET OBJECT: ProcessedData.txt
        ## Not run:
write.eset(esetPROC,ddPROC,"hgug4112a.db",targets)
## End(Not run)
```
#### <span id="page-4-0"></span>BGandNorm 5

```
## Not run: MAPPING VARIABLE
        ## Not run:
        mappings=build.mappings(esetPROC,annotation.package="hgug4112a.db")
names(mappings)
## End(Not run)
## Not run: Gene Set Enrichment Analysis at: http://www.broad.mit.edu/gsea
        ## Not run:
        gsea.files(esetPROC,targets,annotation.package="hgug4112a.db")
## End(Not run)
```
BGandNorm *Background Correction and Normalization Between Arrays*

#### Description

For Background correction it uses the 'backgroundCorrect' function of 'limma' package ('half','normexp'). For Normalization between arrays it uses 'limma' function 'normalizeBetweenArrays' ('quantile','vsn').

# Usage

BGandNorm(RGlist, BGmethod, NORMmethod, foreground, background, offset, makePLOTpre, makePLOTpost)

# Arguments

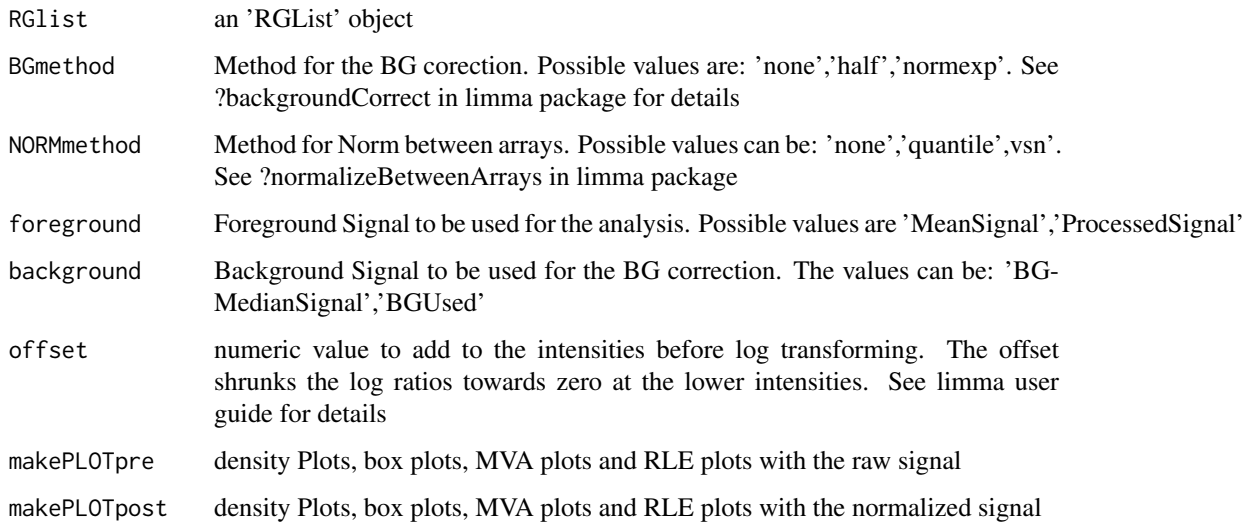

#### Details

In order to make direct comparisons of data coming from different chips it is important to remove sources of variation of non biological nature that may exists between arrays. Systematic non-biological differences between chips become relevant in several obvious ways especially during labeling and hybridization, and bias the relative measures on any two chips when we want to quantify differences due to different treatment between two samples. Normalization is the attempt to compensate for systematic technical differences between chips, to see more clearly the systematic biological differences between samples. First data are background corrected. We produce a Background Subtracted Signal. The Background Signal Used depends on the AFE settings for the type of background method calculation and the settings for spatial detrend. Usually, the Background Signal Used is the sum of the Local Background Signal + the Spatial Detrending Surface Value computed by the AFE software. For the Background correction we use the 'backgroundCorrect' function of 'limma' package with options <'half','normexp'> This function is designed to produce positive corrected intensities. First, any intensity value lower than 0.5 is reset to be equal to 0.5. Besides, and offset value (normally 50) is used. This offset value adds a constant to the intensity values before log-transforming, so that the log ratios are shrunk towards zero at the lower intensities. After background correction, data are normalized between arrays using 'limma' function 'normalizeBetweenArrays' with options <'quantile','vsn'>

For foreground signal,the user can choose between the 'MeanSignal' and the 'ProcessedSignal' and between the 'BGMedianSignal' and the 'BGUsed' for background correction. The user may want to have a look at different graphics (density plots, etc ...) in order to decide what signal is more suitable to use. For details about signal processing see AFE User Guide. 'MeanSignal' is the spot Raw mean signal. 'ProcessedSignal' is the signal processed by the Agilent Feature Extraction image analysis software (AFE). It contains the Multiplicatively Detrend Bacground Substracted Signal if the detrending is selected and it helps. If the detrending does not help, the 'ProcessedSignal' will be the Bacground Subtracted Signal. 'BGMedianSignal' is the Median local background signal. 'BGUsed' depends on the AFE software settings for the type of background method calculation and the setting for the spatial detrend. Usually, the Background Signal Used is the sum of the local bacground + the spatial detrending surface value computed by the AFE software. To view the values used to calculate this variable using different bakground signals and settings of spatial detrend and global background adjust, see Table 33 on page 213 of the AFE User Guide. Limma function 'backgroundCorrect' is used for the BG correction. This function is designed to produce positive intensities. Any intensity value lower less than 0.5 is reset to be equal to 0.5. Additionally, a constant of 50 (normally) is used as a offset that it is added to the intensity values before the log transformation. The propouse of this calculation is to shrunk the log ratios to zero at the lower intensities and thus to reduce the variability of log-ratios for low intensity spots. The optimal choice for the offset is the one which makes the variability of the log-ratios as constant as possible accross the range of intensity values (Smyth, G. in BioC mailing List). If the 'half' method is chosen for Background Correction, the method will substract the chosen BACKGROUND signal to the chosen FOREGROUND signal, to produce positive corrected intensities according to the 'half' method. If the 'normexp' method is selected, then a convolution of normal and exponential distributions is fitted to foreground intensities using background intensities as a covariate, and the expected signal given the observed foreground becomes the corrected intensity. See 'limma' user guide for details.

#### Value

a 'RGList' object, containing in 'RGList\\$G' the log-2 normalized intensities

#### Author(s)

#### <span id="page-6-0"></span>BoxPlot 2008 and 2008 and 2008 and 2008 and 2008 and 2008 and 2008 and 2008 and 2008 and 2008 and 2008 and 200

#### References

Bolstad, B. M. (2001), Probe level quantile normalization of high density oligonucleotide array data. Unpublished Manuscript: [http://bmbolstad.com/stuff/qnorm.pdf](http://bmbolstad.com/stuff/qnorm.pdf )

Bolstad, B. M., Irizarry R. A., Astrand, M., and Speed, T. P. (2003), A comparison of normalization methods for high density oligonucleotide array data based on bias and variance. Bioinformatics 19, 185-193.

Smyth, G. K. (2005). Limma: linear models for microarray data. In: 'Bioinformatics and Computational Biology Solutions Using R and Bioconductor'. R. Gentleman, V. Carey, S. Dudoit, R. Irizarry, W. Huber (eds), Springer, New York, pages 397 - 420

#### See Also

Agilent Feature Extraction Reference Guide <http://www.Agilent.com> See also 'backgroundCorrect' and 'normalizeBetweenArrays' in the limma package and 'vsn' in the vsn package.

#### Examples

```
## Not run:
data(dd)
 ddNORM=BGandNorm(dd,BGmethod='half',NORMmethod='quantile',
                        foreground='MeanSignal',background='BGMedianSignal',
                        offset=50,makePLOTpre=TRUE,makePLOTpost=TRUE)
```
## End(Not run)

BoxPlot *Boxplot*

#### Description

It creates a Boxplot with a matrix columns

#### Usage

```
BoxPlot(object, maintitle, colorfill, xlab, ylab)
```
#### Arguments

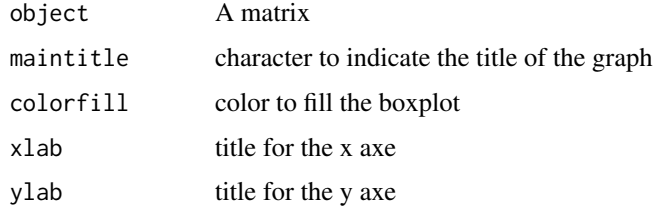

# Author(s)

# Examples

```
## Not run:
data(dd)
MMM=log2(dd$G)
                maintitle="MeanSignal"
                colorfill="green"
                BoxPlot(MMM,maintitle,colorfill,xlab="Samples",ylab="expression")
```
## End(Not run)

boxplotNegCtrl *Boxplot of Signals and Negative Controls*

# Description

For each array, it shows the boxplot for the genes (red) and negative controls (green)

# Usage

boxplotNegCtrl(RGlist, Log2, channel)

# Arguments

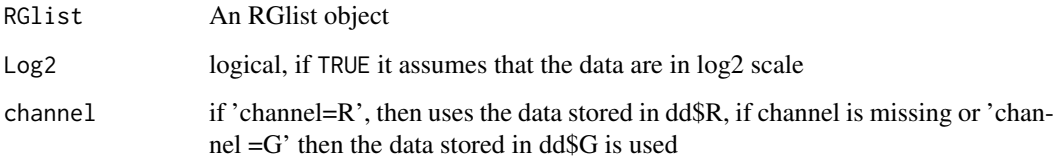

# Details

It allows the comparison of the gene signals with the signals of the negative controls.

#### Author(s)

Pedro Lopez-Romero

# Examples

```
## Not run:
data(dd)
boxplotNegCtrl(dd,Log2=FALSE,channel="G")
```
<span id="page-7-0"></span>

<span id="page-8-1"></span><span id="page-8-0"></span>

It creates an 'ExpressionSet' object from a 'RGList' containing unique ProbeNames

# Usage

build.eset(RGlist, targets, makePLOT, annotation.package)

# Arguments

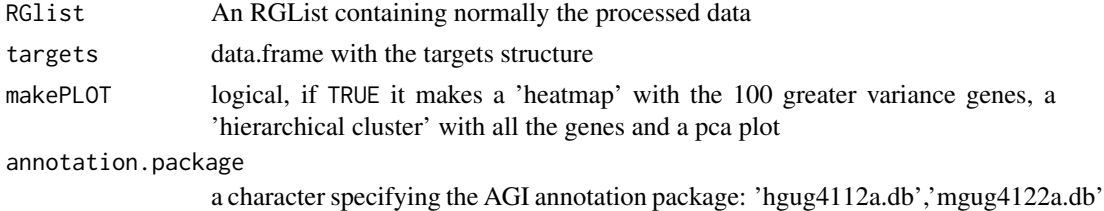

#### Details

It creates an ExpressionSet object from a RGList. Usually this function is applied to an RGList object containing the processed data.

# Value

An ExpressionSet object

# Author(s)

Pedro Lopez-Romero

#### See Also

[write.eset](#page-41-1)

#### Examples

```
## Not run:
data(dd)
data(targets)
library(hgug4112a.db)
selSNR=which(dd$genes$ControlType==0)
        dd.aux=dd[selSNR,]
index=which(duplicated(dd.aux$genes$ProbeName)==FALSE)
dd.aux=dd.aux[index,]
eset.test=build.eset(dd.aux,targets,makePLOT=TRUE,
                annotation.package="hgug4112a.db")
```
<span id="page-9-1"></span><span id="page-9-0"></span>

Data frame with the mappings for the PROBE ID in the corresponding annotation package

#### Usage

build.mappings(esetPROC, annotation.package)

#### Arguments

esetPROC Expression Set object containing processed DATA annotation.package character specifying the AGI annotation package: 'hgug4112a.db','mgug4122a.db'

# Details

Creates a data.frame: by rows it contains PROBE IDs and by columns contains "ACCNUM","SYMBOL","ENTREZID", "DESCRIPTION","GO.Id" and "GO.Terms" for each probe. Mappings are extracted from the corresponding annotation package. Usually this function is applied to an Expression Set object containing the processed data

#### Value

data.frame

#### Author(s)

Pedro Lopez-Romero

#### See Also

[build.eset](#page-8-1)

#### Examples

```
## Not run:
data(dd)
data(targets)
library(hgug4112a.db)
        selSNR=which(dd$genes$ControlType==0)
        dd.aux=dd[selSNR,]
        index=which(duplicated(dd.aux$genes$ProbeName)==FALSE)
        dd.aux=dd.aux[index,]
        eset.test=build.eset(dd.aux,targets,makePLOT=FALSE,
                annotation.package="hgug4112a.db")
mappings=build.mappings(eset.test,"hgug4112a.db")
```

```
names(mappings)
```
<span id="page-10-0"></span>

An internal function to be used by [filter.probes](#page-19-1) For a given feature characterized by FLAG, such as IsFound, the function categorizes the number of FLAGS of one kind. For example, for a given PROBE the FLAG = 1 can be detected in  $1, 2, \ldots, n$  number Arrays. The function calculates how many probes belong to each of the different categories.

#### Usage

countFLAG(data, flag)

# Arguments

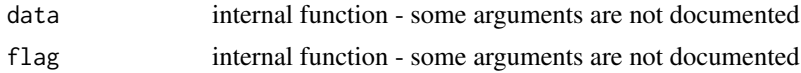

#### Author(s)

Pedro Lopez-Romero

#### See Also

[filter.probes](#page-19-1)

<span id="page-10-1"></span>CV.rep.probes *Non-control replicated Probes identication*

# Description

Computes the non-control replicated probes

# Usage

CV.rep.probes(ddDUP, annotation.package, foreground, raw.data, writeR,targets)

# Arguments

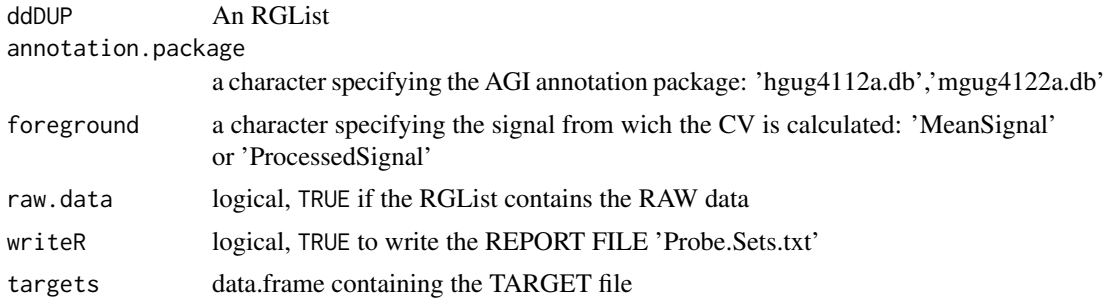

#### <span id="page-11-0"></span>Details

Agilent arrays contain a number of non-control probes replicated up to ten times spread accross the array. This allows computing the of coefficient of variation) for each array. The CV is computed for every set of replicated probes. CV median is reported as the array CV. A lower CV median indicates a better array reproducibility.

#### Value

A txt file 'Probe.Sets.txt' that contains PROBE, number of replicates, ACCNUM code, SYMBOL code, DESCRIPTION of the gene, and probe of the arrays A boxplot that shows CV distribution computed for every set of replicated probes

# Author(s)

Pedro Lopez-Romero

#### Examples

```
## Not run:
data(dd)
data(targets)
library(hgug4112a.db)
CV.rep.probes(dd,"hgug4112a.db",
                foreground="MeanSignal",raw.data=TRUE,writeR=TRUE,targets)
```
## End(Not run)

<span id="page-11-1"></span>

dd *data example (RGList)*

#### Description

Data, extracted from scanned images using Agilent Feature Extraction Software, are stored in a RGList object. This example includes 2 experimental conditions. Two replicates are considered

# Usage

data(dd)

#### Details

A data example is provided, in which the original data have been trimmed to reduced the disk space storing. As a consequence, some of the functions regarding countint replicated probes, etc., will produce numbers that will not coincide with a 'real data'. Despite of this, the example is valid to illustrate all the function features of the functions included in the package.

Chips were scanned using the Agilent G2567AA Microarray Scanner System (Agilent Technologies) with the extended dynamic range option turned on. Image analysis and data collection were carried out using the Agilent Feature Extraction 9.1.3.1. (AFE). For the background signal calculation the AFE was set to use the spatial detrend surface value that estimate the noise due to a systematic gradient on the array and whose computation is based on a Loess algorithm. Details of how the spatial detrend algorithm works can be found in the AFE reference guide.

dd lathau 13

Data, colected with the Agilent Feature Extraction Software, are stored in a RGList object with the following components:

<span id="page-13-0"></span>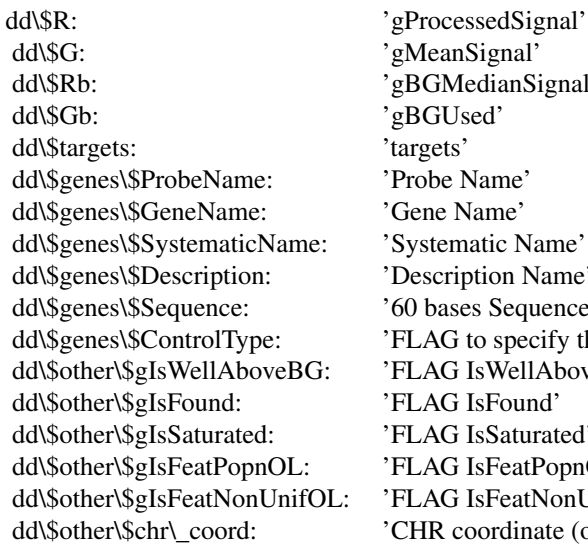

ignal' dianSignal' ttic Name' tion Name' Sequence'  $\overline{\Omega}$  specify the sort of feature'  $s\overline{\text{WellAboveBG'}}$  $sFound'$ sSaturated' sFeatPopnOL' sFeatNonUnifOL' ordinate (obtained from Agilent data files)'

Later, the if an annotation package exists, the fields 'SystematicName', 'GeneName' and 'Description' are replaced, respectively, by the corresponding ACCNUM, SYMBOL and DESCRIPTION obtained from the annotation package.

# See Also

[read.targets](#page-36-1) [targets](#page-40-1)

#### Examples

## Not run: data(dd) head(data)

## End(Not run)

<span id="page-13-1"></span>ensembl.htmlpage *genes.rpt.agi (Internal function)*

# Description

Internal function to be used by [genes.rpt.agi](#page-27-1)

#### Usage

ensembl.htmlpage(probe.ids, probe.chr, filename, annotation.package, title, othernames, table.he

# Arguments

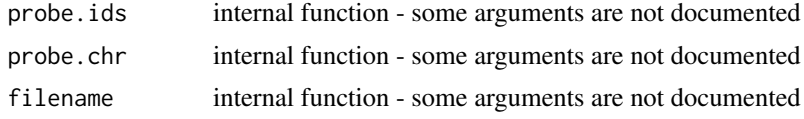

#### <span id="page-14-0"></span>filter.control 15

annotation.package

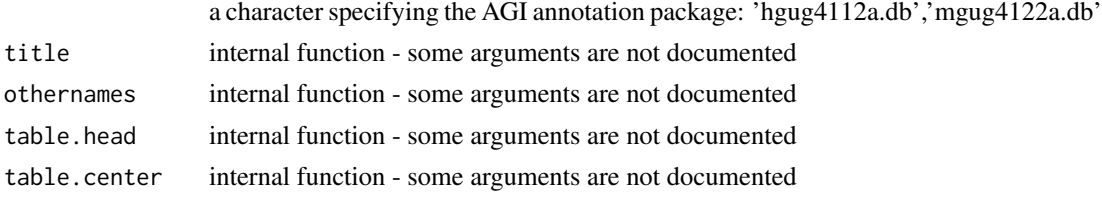

# Details

It writes an html file with a link to the ENSEMBL data base for each probe in the input.

# Value

An html file

#### Author(s)

Pedro Lopez-Romero

#### See Also

[genes.rpt.agi](#page-27-1)

#### Examples

```
## Not run:
        data(dd)
library(hgug4112a.db)
        PROBE_ID=dd$genes$ProbeName[200:210]
        probe.chr=dd$other$chr_coord[200:210,1]
        GENE_ID = unlist(lookUp(PROBE_ID, "hgug4112a.db", "ACCNUM") )
        gene.sym=lookUp(PROBE_ID,"hgug4112a.db","SYMBOL")
        filename=paste("Gen.Sets","example","html",sep=".")
        title="Replicated Gene"
        head <- c("PROBE ID","ACCNUM","SYMBOL","probe chr coord")
        ensembl.htmlpage(PROBE_ID,probe.chr,filename,"hgug4112a.db",
                                title, table.head=head,table.center = TRUE,
                                other=list(unlist(GENE_ID),unlist(gene.sym),unlist(probe.chr)))
```
## End(Not run)

<span id="page-14-1"></span>filter.control *filter.probes (Internal function)*

#### Description

An internal function to be used by filter. probes An internal function to be used by CV. rep. probes

# Usage

filter.control(ddNORM, ManuelaGO, targets, annotation.package)

# Arguments

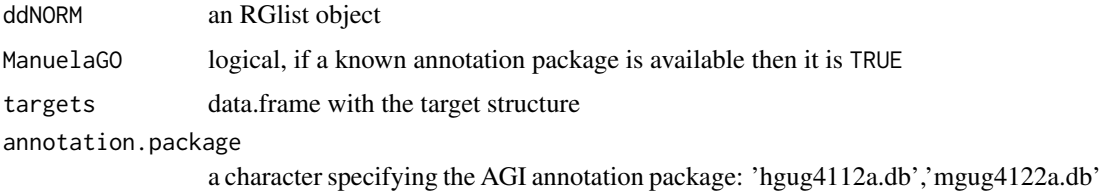

# Details

It eliminates the array internal controls

#### Value

An RGlist with the internal controls filtered out It also writes an output file (RawDataNOCtrl.txt) that contains the data set with the controls filtered out and an output file (RawDataNOCtrlWABKGandISF.txt) that contains the data with the flags 'wellAboveBG' and 'IsFound'. This flags both take the value =1 if the signal is well above BG and Is found respectively. See 'filter.wellaboveBG' and 'filter.probes'

#### Author(s)

Pedro Lopez-Romero

#### See Also

[filter.probes](#page-19-1)

# Examples

```
## Not run:
data(dd)
data(targets)
library(hgug4112a.db)
ddFILT=filter.control(dd,TRUE,targets,"hgug4112a.db")
dim(ddFILT)
```
## End(Not run)

<span id="page-15-1"></span>filter.isfound *probes.filter (Internal function)*

# Description

An internal function to be used by [filter.probes](#page-19-1)

# Usage

filter.isfound(ddFILT, limISF, ManuelaGO, targets, annotation.package)

<span id="page-15-0"></span>

#### filter.isfound 17

#### Arguments

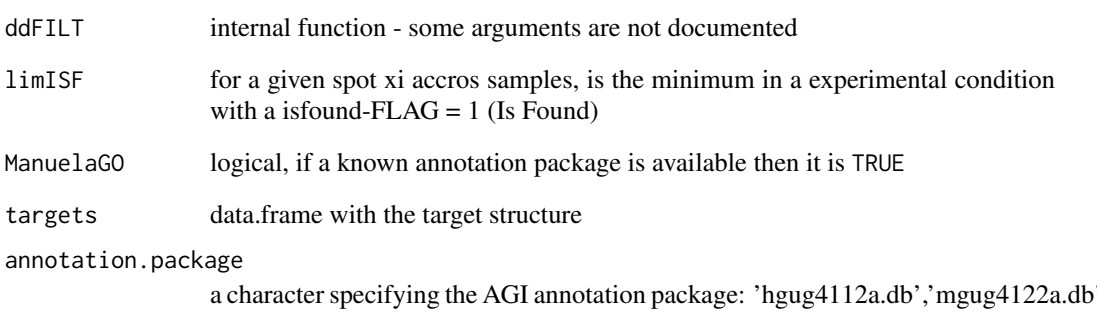

#### Details

It eliminates signals that were not found. The filtering is based on the FLAG given by the AFE as follows: For a feature = xi accross all the samples, we demand that at least p spots for that feature, in at least one experimental condition, had a quantification flag denoting that the signal is found. A spot is considered Found if two conditions are true: 1) the difference between spot signal and the local background signal is more than 1.5 times the local background noise and 2) the spot diameter is at least 0.30 times the nominal spot diameter. A Boolean variable is used to flag found features.  $1 = IsFound$ 

# Value

An RGlist with probes that are found (according to the correspondind AFE flag and the filtering options). It also writes an output file (IsNOTFound.txt) that contains probes that were filtered out because were NOT FOUND.

#### Author(s)

Pedro Lopez-Romero

#### See Also

[filter.probes](#page-19-1)

#### Examples

```
## Not run:
data(dd)
        data(targets)
library(hgug4112a.db)
ddFILT=filter.isfound(dd,75,TRUE,targets,"hgug4112a.db")
        dim(ddFILT)
```
<span id="page-17-2"></span><span id="page-17-0"></span>

An internal function to be used by [filter.probes](#page-19-1)

#### Usage

```
filter.nas(ddFILT, limNAS, targets)
```
#### Arguments

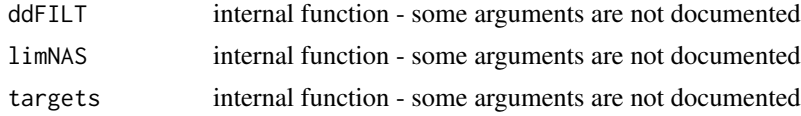

# Author(s)

Pedro Lopez-Romero

<span id="page-17-1"></span>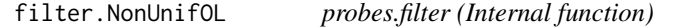

# Description

An internal function to be used by [filter.probes](#page-19-1)

# Usage

filter.NonUnifOL(ddFILT, limNonUnifOL, ManuelaGO, targets, annotation.package)

#### Arguments

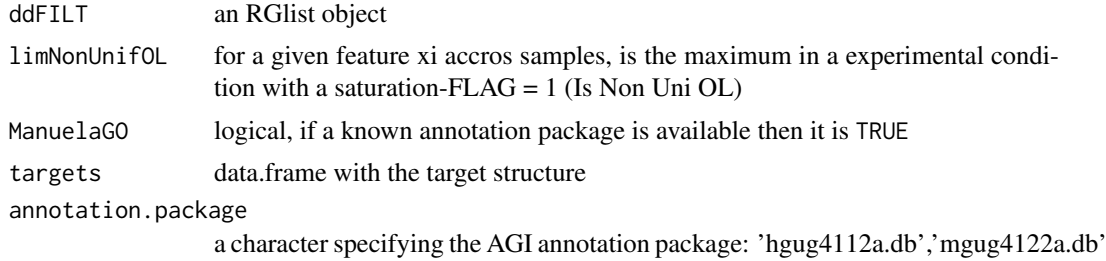

#### Details

To keep good quality probes, we filtered out probes that has more than y in at least one experimental condition with a flag indicating the presence of non-uniformity outlier. A feature is non-uniform outlier if its pixel noise exceeds a threshold established for a uniform feature. 1 indicates Feature is a non-uniformity outlier.

#### <span id="page-18-0"></span>filter.PopnOL 19

# Value

An RGlist with probes that are not non-uniformity Outlier (according to the correspondind AFE flag and the filtering options). It also writes an output file (IsFeatNonUnifOL.txt) that contains probes that were filtered out because they were considered non-uniformity Outlier.

# Author(s)

Pedro Lopez-Romero

#### See Also

[filter.probes](#page-19-1)

#### Examples

```
## Not run:
        data(dd)
        data(targets)
library(hgug4112a.db)
        ddFILT=filter.NonUnifOL(dd,25,TRUE,targets,"hgug4112a.db")
        dim(ddFILT)
```
## End(Not run)

<span id="page-18-1"></span>filter.PopnOL *probes.filter (Internal function)*

#### Description

An internal function to be used by [filter.probes](#page-19-1)

#### Usage

```
filter.PopnOL(ddFILT, limPopnOL, ManuelaGO, targets, annotation.package)
```
# Arguments

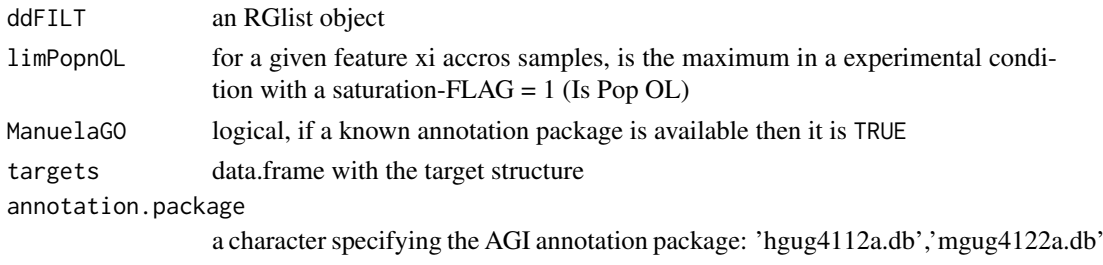

#### Details

To keep good quality probes, we filtered out probes that had more than y in at least one experimental condition with a flag indicating presence of Population Outlier. A feature is a population outlier if its signal is lower than a lower threshold or higher than an upper threshold determined using a multiplier (1.42) times the interquartile range of the population. 1 indicates Feature is a population outlier.

# Value

An RGlist with probes that are not Population Outlier (according to the correspondind AFE flag and the filtering options). It also writes an output file (IsFeatPopnOL.txt) that contains probes that were filtered out because they were considered Population Outlier.

# Author(s)

Pedro Lopez-Romero

# See Also

[filter.probes](#page-19-1)

#### Examples

```
## Not run:
        data(dd)
        data(targets)
library(hgug4112a.db)
ddFILT=filter.PopnOL(dd,25,TRUE,targets,"hgug4112a.db")
        dim(ddFILT)
```
## End(Not run)

<span id="page-19-1"></span>filter.probes *Filtering out probes*

# Description

Filter out probes according to their Quality Flag

# Usage

filter.probes(ddNORM,control = NULL, wellaboveBG = NULL, isfound = NULL, wellaboveNEG = NULL, sa

# Arguments

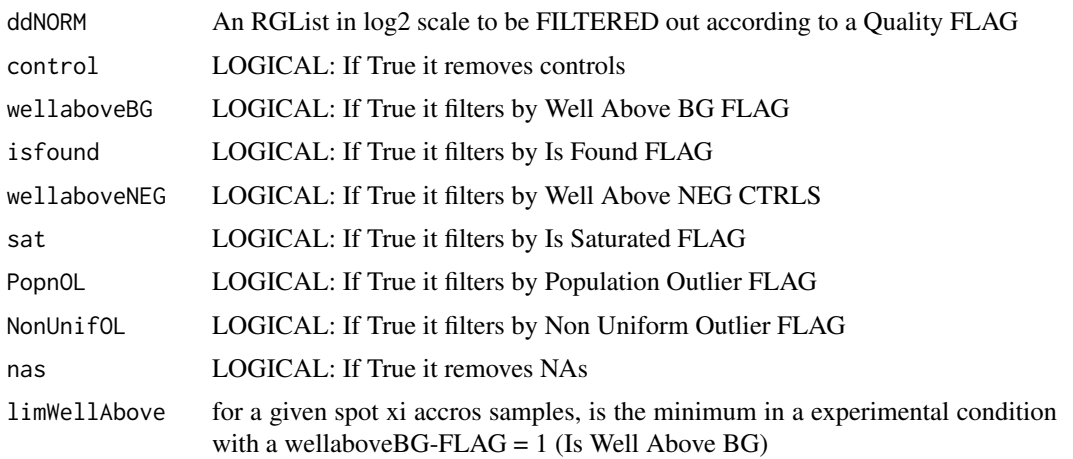

<span id="page-19-0"></span>

#### filter.probes 21

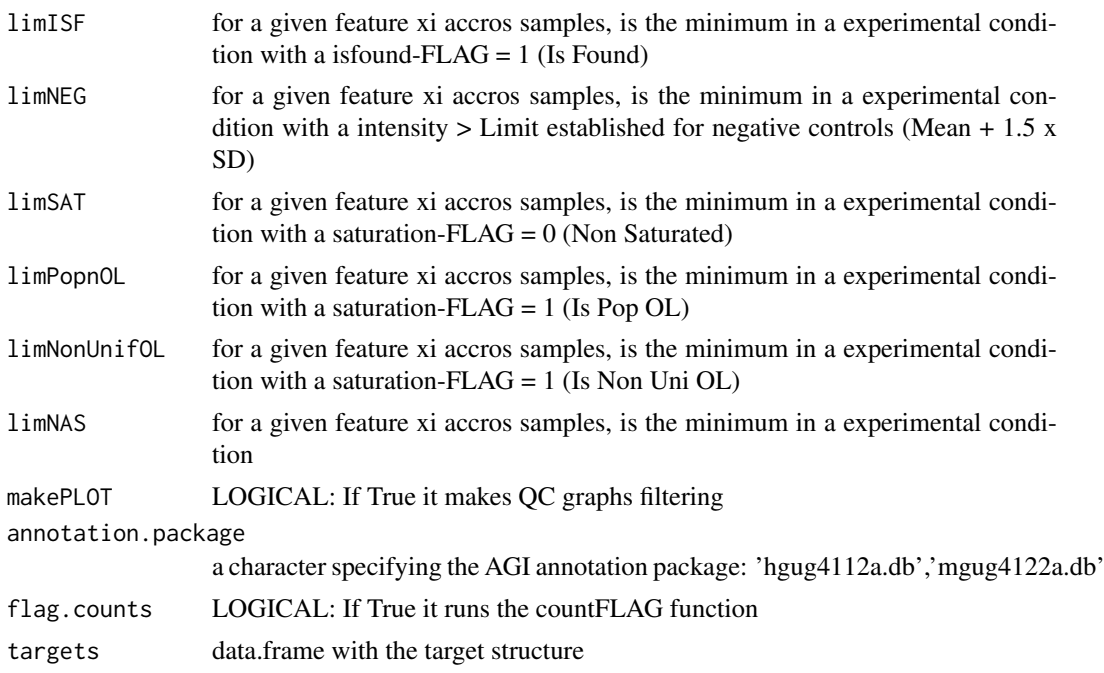

# Details

Agilent Feature Extraction software provides a flag for each spot that identifies different quantification errors of the signal. Quantification flags were used to filter out signals that did not reach a minimum established criterion of quality. Data were filtered at a probe level according to the following criteria. a- To keep features within the dynamic range of the scanner: For a spot = xi accross all the samples, we demand that at least p probes of the spot xi in at least one experimental condition had a quantification flag denoting that the signal is distinguishable from background. The same criterion is applied independently for the 'IsFound' flag and for signal saturation. b- To keep good quality features, we filtered out probes that had more than y in at least one experimental condition flagged as Outliers.

#### Value

The function returns a RGList containing with the FILTERED data eliminated In order to allow the tracking of features that may have been filtered out from the original raw data, the following files are given:

RawDataNOCtrl.txt: contains all the features included in the array once the internal controls have been removed. Internal controls are removed prior to any preprocessing step.

IsNOTWellAboveBG.txt: contains the features that have been filtered out because they are not distinguishable from the local background signal.

We uses a Boolean flag indicating if a feature is WellAbove Background (Flag = 1) or not (Flag = 0). A feature reaches a Flag = 1 if IsPosAndSignif and additionally the gBGSubSignal is greater than  $2.6*g(r)BG\_{SD}$ .

IsPosAndSignif uses a Boolean flag, established via a 2-sided t-test, indicates whether the mean signal of a feature is greater than the corresponding background. 1 indicates feature is positive and significant above background

IsNOTFound.txt: contains features that have been filtered out because were NOT FOUND. A feature is considered Found if two conditions are true: 1- the difference between the feature signal and the local background signal is more than 1.5 times the local background noise and 2- the spot diameter is at least 0.30 times the nominal spot diameter. A Boolean variable is used to flag found features.  $1 =$  IsFound

IsSaturated.txt: contains the features that are saturated. A feature is saturated IF 50 threshold.  $1 =$ Saturated

IsFeatNonUnifOL.txt: contains the features that are considered Non Uniformity Outlier. A feature is non-uniform if the pixel noise of feature exceeds a threshold established for a uniform feature. 1 indicates Feature is a non-uniformity outlier.

IsFeatPopnOL.txt: contains the features that are considered Population Outlier. A feature is a population outlier if its signal intensity is lower than a lower threshold or exceeds an upper threshold determined using a multiplier (1.42) times the interquartile range of the population. 1 indicates Feature is a population outlier

IsNOTWellAboveNEG.txt: Besides, for each feature we can demand a minimum signal value that have to be reached at least for a p in one of the experimental conditions. The minimum limit has been established as Mean Negative Controls + 1.5\*(Std. dev.Negative Controls). Normally, after filtering by WellAboveBG and IsFound criteria, all probes are well above negative controls.

In addition to all files indicated above we have added ACCNUM, GENE SYMBOL, ENTREZID reference and gene DESCRIPTION corresponding to each manufacturer probe code in the corresponding annotation package.

#### Author(s)

Pedro Lopez-Romero

# Examples

```
## Not run:
data(dd)
 data(targets)
 library(hgug4112a.db)
 ddNORM=BGandNorm(dd,BGmethod='half',NORMmethod='quantile',
                        foreground='MeanSignal',background='BGMedianSignal',
                        offset=50,makePLOTpre=FALSE,makePLOTpost=FALSE)
 ddFILT=filter.probes(ddNORM,
                control=TRUE,
                wellaboveBG=TRUE,
                isfound=TRUE,
                wellaboveNEG=TRUE,
                sat=TRUE,
                PopnOL=TRUE,
                NonUnifOL=TRUE,
                nas=TRUE,
                limWellAbove=75,
                limISF=75,
                limNEG=75,
                limSAT=75,
                limPopnOL=75,
                limNonUnifOL=75,
                limNAS=100,
                makePLOT=TRUE, annotation.package="hgug4112a.db", flag.counts=TRUE, targets)
```
<span id="page-22-1"></span><span id="page-22-0"></span>filter.saturated *probes.filter (Internal function)*

#### Description

An internal function to be used by [filter.probes](#page-19-1)

#### Usage

filter.saturated(ddFILT, limSAT, ManuelaGO, targets, annotation.package)

#### Arguments

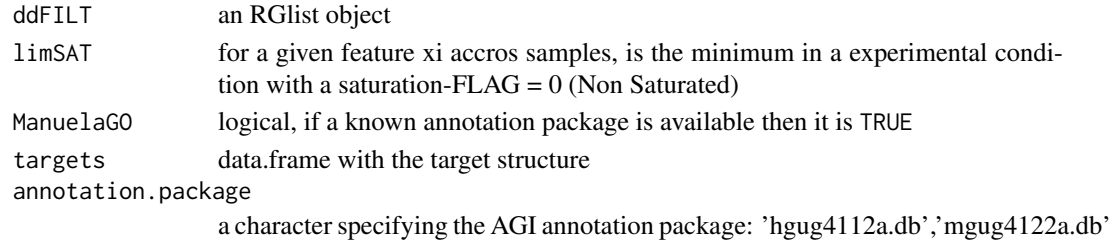

# Details

It eliminates saturated signals. The filtering is based on the FLAG given by the AFE as follows: For a feature = xi accross all the samples, we demand that at least p spots for that feature,in at least one experimental condition, had a quantification flag denoting that the signal is not saturated. AFE produces a Boolean flag indicating whether a spot is saturated (Flag = 1) or not saturated (Flag = 0). A spot is saturated IF 50 threshold.

#### Value

An RGlist with probes that are not saturated (according to the correspondind AFE flag and the filtering options). It also writes an output file (IsSaturated.txt) that contains probes that were saturated.

# Author(s)

Pedro Lopez-Romero

#### See Also

[filter.probes](#page-19-1)

#### Examples

```
## Not run:
data(dd)
        data(targets)
library(hgug4112a.db)
        ddFILT=filter.saturated(dd,75,TRUE,targets,"hgug4112a.db")
        dim(ddFILT)
```
<span id="page-23-1"></span><span id="page-23-0"></span>filter.wellaboveBG *probes.filter (Internal function)*

#### Description

An internal function to be used by [filter.probes](#page-19-1)

# Usage

filter.wellaboveBG(ddFILT, limWellAbove, ManuelaGO, targets, annotation.package)

#### Arguments

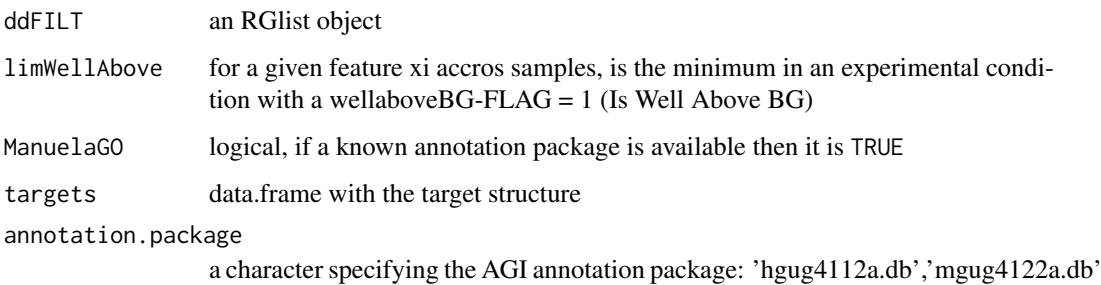

#### Details

It eliminates signals that were not distinguishable from the local background signal. The filtering is based on the FLAG given by the AFE as follows: For a feature = xi accross all the samples, we demand that at least p spots for that feature, in at least one experimental condition, had a quantification flag denoting that the signal is distinguishable from background. AFE produces a Boolean flag indicating if a spot is WellAbove Background (Flag = 1) or not (Flag = 0). A spot reaches a Flag = 1 if IsPosAndSignif and additionally the gBGSubSignal is greater than  $2.6*$  g(r)BG\ SD. IsPosAndSignif uses a Boolean flag, established via a 2-sided t-test, indicates if the mean signal of a spot is greater than the corresponding background. 1 indicates spot is positive and significant above background.

#### Value

An RGlist with probes that are above BG (according to the correspondind AFE flag and the filtering options). It also writes an output file (IsNOTWellAboveBG.txt) that contains the probes that were filtered out because they were not distinguishable from the local background signal.

#### Author(s)

Pedro Lopez-Romero

#### See Also

[filter.probes](#page-19-1)

#### <span id="page-24-0"></span>filter.wellaboveNEG 25

#### Examples

```
## Not run:
data(dd)
        data(targets)
library(hgug4112a.db)
ddFILT=filter.wellaboveBG(dd,75,TRUE,targets,"hgug4112a.db")
        dim(ddFILT)
## End(Not run)
```
<span id="page-24-1"></span>filter.wellaboveNEG *probes.filter (Internal function)*

# Description

An internal function to be used by [filter.probes](#page-19-1)

# Usage

filter.wellaboveNEG(ddFILT, ddNORM, limNEG, SDtimes, ManuelaGO, targets, annotation.package)

#### Arguments

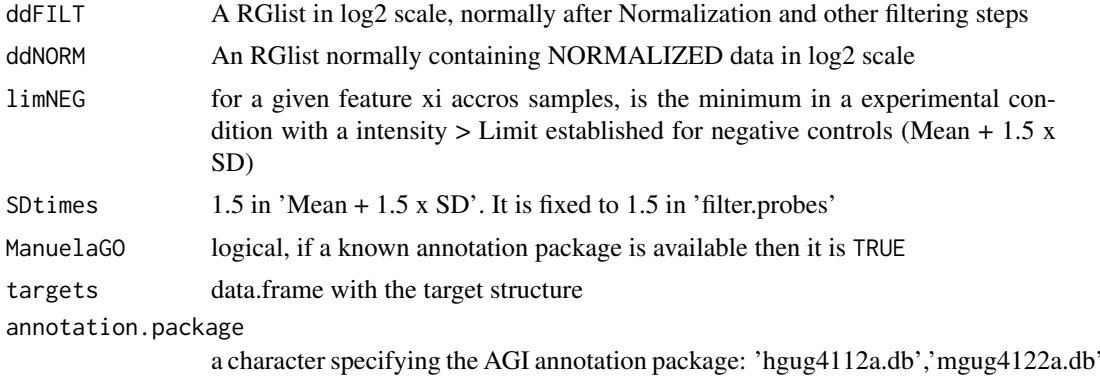

#### Details

For each feature we can demand a minimum signal value that have to be reached at least for a p in one of the experimental conditions. The minimum limit is established as Mean Negative Controls + 1.5\*(Std. dev.Negative Controls). Normally, after filtering by the WellAboveBG and IsFound criteria, all probes are well above negative controls.

# Value

An RGlist with signals that are above NEG controls (according to the correspondind AFE flag and the filtering options). It also writes an output file (IsNOTWellAboveNEG.txt) that contains probes that were filtered out because they were not distinguishable from negative controls.

# Author(s)

# See Also

[filter.probes](#page-19-1)

# Examples

```
## Not run:
        data(dd)
        data(targets)
library(hgug4112a.db)
ddNORM=BGandNorm(dd,BGmethod='half',NORMmethod='quantile',
                        foreground='MeanSignal',background='BGMedianSignal',
                        offset=50,makePLOTpre=FALSE,makePLOTpost=FALSE)
ddFILT=filter.wellaboveBG(ddNORM,75,TRUE,targets,"hgug4112a.db")
ddFILT2=filter.wellaboveNEG(ddFILT,ddNORM,75,SDtimes=1.5,TRUE,targets,"hgug4112a.db")
        dim(ddFILT2)
```
## End(Not run)

filterFLAG *probes.filter (Internal function)*

# Description

An internal function to be used by [filter.wellaboveBG](#page-23-1) An internal function to be used by [filter.isfound](#page-15-1) An internal function to be used by [filter.saturated](#page-22-1)

# Usage

filterFLAG(flag, GErep, nGE, minFLAG, limSNR)

# Arguments

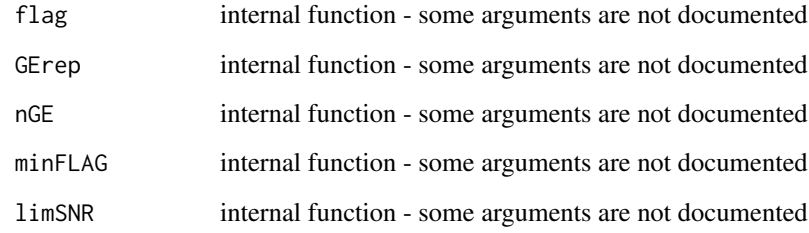

# Author(s)

<span id="page-25-0"></span>

<span id="page-26-0"></span>filterFLAGall *filter.probes (Internal function)*

# Description

An internal function to be used by filter. PopnOL An internal function to be used by filter. NonUnifOL

# Usage

filterFLAGall(flag, GErep, nGE, minFLAG, limFLAGall)

# Arguments

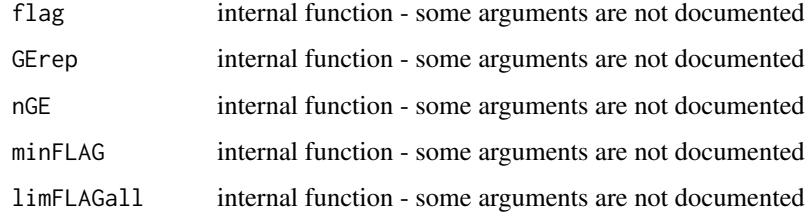

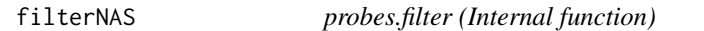

# Description

An internal function to be used by [filter.nas](#page-17-2)

# Usage

filterNAS(signal, GErep, nGE, limNAS)

# Arguments

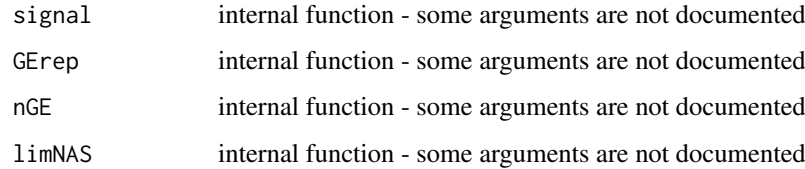

# Author(s)

```
filterWellAboveSIGNALv2
```
*probes.filter (Internal function)*

# Description

An internal function to be used by [filter.wellaboveNEG](#page-24-1)

#### Usage

```
filterWellAboveSIGNALv2(flag, GErep, nGE, Limit, limNEG)
```
# Arguments

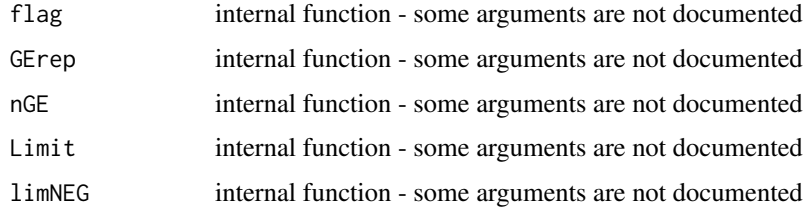

#### Author(s)

Pedro Lopez-Romero

<span id="page-27-1"></span>genes.rpt.agi *Genes interrogated for different probes*

# Description

Some Genes are interrogated by different probes at different positions. This function identifies different probes interrogating the same gene. This group of probes is called a GENE SET.

# Usage

genes.rpt.agi(dd, annotation.package, raw.data, WRITE.html, REPORT)

# Arguments

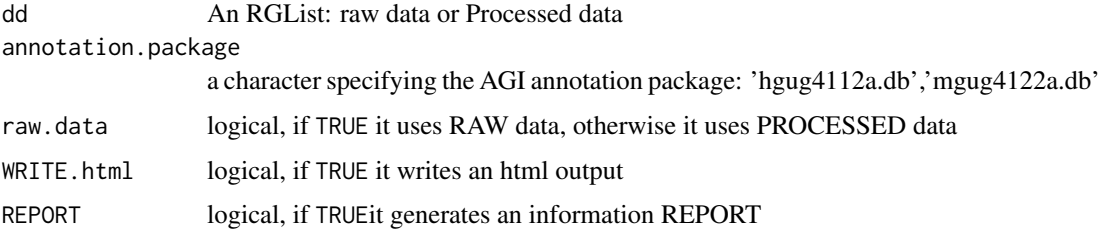

#### <span id="page-28-0"></span>getTDRows3 29

#### Value

Generates an 'html' file and a 'txt' file with information about genes that are interrogated for different probes at different chr positions. The 'html' file includes a link to the ENSEMBL data base, exactly to the chr region where the 60 base agilent probe claims to be located. Chr coordinates are taken directly from the agilent files (data files obtained after image scanning and using Agilent Feature Extraction)

#### Author(s)

Pedro Lopez-Romero

# Examples

```
data(dd)
library(hgug4112a.db)
genes.rpt.agi(dd,"hgug4112a.db",raw.data=TRUE,
                WRITE.html=TRUE,REPORT=TRUE)
```
# getTDRows3 *ensembl.htmlpage: (Internal function)*

#### Description

An internal function to be used by [ensembl.htmlpage](#page-13-1)

# Usage

getTDRows3(probe.ids, probe.chr, annotation.package)

# Arguments

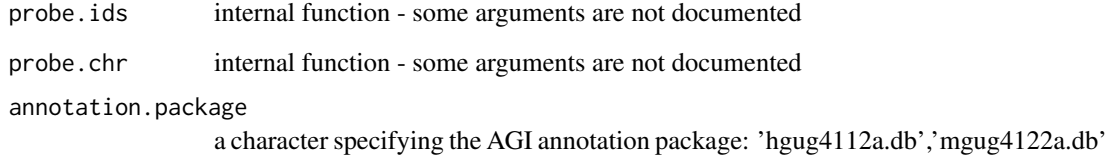

# Author(s)

<span id="page-29-0"></span>

Creates data and phenotype files for GSEA <http://www.broad.mit.edu/gsea>

#### Usage

gsea.files(eset, targets, annotation.package)

# Arguments

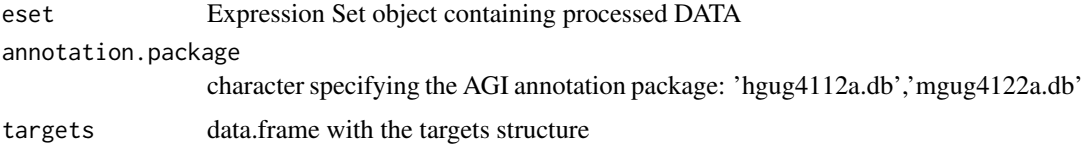

# Author(s)

Pedro Lopez-Romero

# Examples

```
## Not run:
data(dd)
data(targets)
library(hgug4112a.db)
        selSNR=which(dd$genes$ControlType==0)
        dd.aux=dd[selSNR,]
        index=which(duplicated(dd.aux$genes$ProbeName)==FALSE)
        dd.aux=dd.aux[index,]
        eset.test=build.eset(dd.aux,targets,makePLOT=FALSE,
                annotation.package="hgug4112a.db")
```
gsea.files(eset.test,targets,annotation.package="hgug4112a.db")

## End(Not run)

HeatMap *HeatMap*

# Description

Creates a HeatMap graph using the 'heatmap.2' function

# Usage

HeatMap(object, size, maintitle)

#### <span id="page-30-0"></span>hierclus 31

#### Arguments

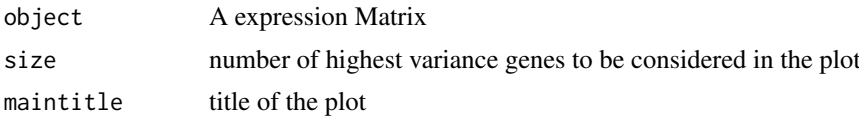

# Author(s)

Pedro Lopez-Romero

# See Also

heatmap.2

# Examples

```
## Not run:
data(dd)
        selSNR=which(dd$genes$ControlType==0)
        dd.aux=dd[selSNR,]
        index=which(duplicated(dd.aux$genes$ProbeName)==FALSE)
        dd.aux=dd.aux[index,]
       maintitle="100 High Var"
        HeatMap(dd.aux$G,100,maintitle)
```
## End(Not run)

hierclus *Hierarchical clustering*

# Description

Hierarchical cluster of samples using the 'hclust' function

# Usage

hierclus(object, GErep, methdis, methclu,sel, size)

# Arguments

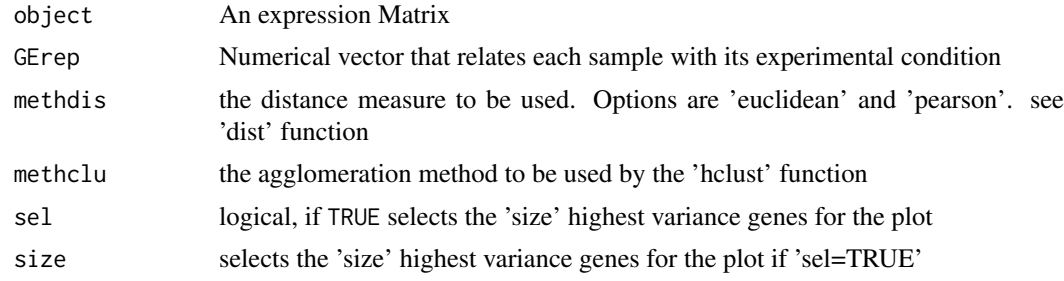

# Author(s)

# See Also

hclust,dist

# Examples

```
## Not run:
data(dd)
data(targets)
GErep=targets$GErep
        selSNR=which(dd$genes$ControlType==0)
        dd.aux=dd[selSNR,]
        index=which(duplicated(dd.aux$genes$ProbeName)==FALSE)
        dd.aux=dd.aux[index,]
hierclus(dd.aux$G,GErep,methdis="euclidean",
        methclu="complete",sel=FALSE,100)
```
## End(Not run)

MVAplotMED *MVA plot*

# Description

For each array, the M value is computed for every spot as the difference between the spot intensity in the array and the averaged intensity for that feature over the whole set of arrays

# Usage

```
MVAplotMED(object, colorfill, maintitle)
```
# Arguments

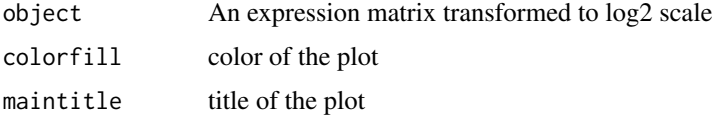

#### Author(s)

Pedro Lopez-Romero

#### Examples

```
## Not run:
data(dd)
        maintitle="MVA example"
par(mfrow=c(1,1),ask=TRUE)
MVAplotMED(log2(dd$G),colorfill="red",maintitle)
```
<span id="page-31-0"></span>

<span id="page-32-0"></span>MVAplotMEDctrl *MVA plot*

#### Description

For each array, the M value is computed for every spot as the difference between the spot intensity in the array and the averaged intensity for that feature over the whole set of arrays. Every kind of feature is identified with different color (gene, controls, etc ...)

# Usage

MVAplotMEDctrl(RGlist, maintitle, channel = NULL)

#### Arguments

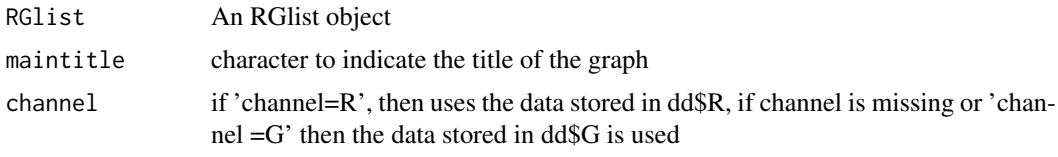

# Author(s)

Pedro Lopez-Romero

#### Examples

```
data(dd)
par(mfrow=c(1,1),ask=TRUE)
        MVAplotMEDctrl(dd,"MVA example",channel="G")
```
paste.character *paste characters (Internal function)*

#### Description

An internal function to be used by [genes.rpt.agi](#page-27-1) An internal function to be used by [build.mappings](#page-9-1)

#### Usage

```
paste.character(paux)
```
#### Arguments

paux internal function - some arguments are not documented

#### Author(s)

<span id="page-33-0"></span>PCAplot *PCA plot*

# Description

It is a wrapper for the 'plotPCA' of the 'affycoretools' package

# Usage

PCAplot(eset, targets)

# Arguments

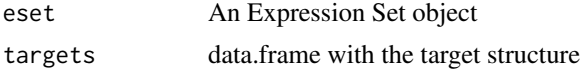

# Author(s)

Pedro Lopez-Romero

#### Examples

```
## Not run:
data(dd)
data(targets)
        selSNR=which(dd$genes$ControlType==0)
        dd.aux=dd[selSNR,]
        index=which(duplicated(dd.aux$genes$ProbeName)==FALSE)
        dd.aux=dd.aux[index,]
        eset.test=build.eset(dd.aux,targets,makePLOT=FALSE,
                annotation.package="hgug4112a.db")
PCAplot(eset.test,targets)
```
## End(Not run)

plotDensity *Density Plots of Intensity Signals*

# Description

Creates a density plot with arrays intensities

#### Usage

plotDensity(object, maintitle)

# Arguments

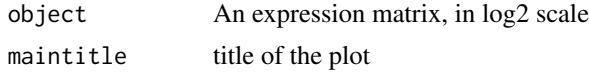

# <span id="page-34-0"></span>read.AgilentFE 35

#### Author(s)

Pedro Lopez-Romero

#### Examples

```
## Not run:
data(dd)
        maintitle="Density Plot example"
        plotDensity(log2(dd$G),maintitle)
```
## End(Not run)

read.AgilentFE *Read Agilent Feature Extraction \*.txt data files*

#### Description

Read the data files generated by the Agilent Feature Extraction image analysis software

# Usage

read.AgilentFE(targets, makePLOT)

# Arguments

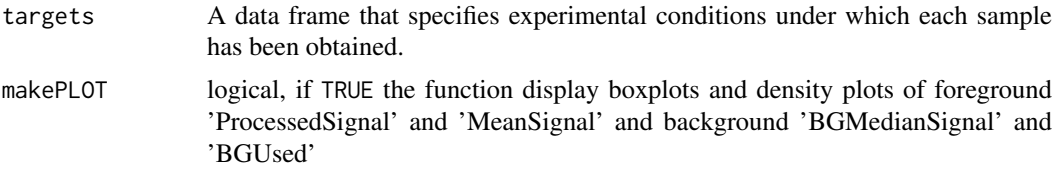

# Details

The function reads the \*.txt files generated by the AFE Software using the 'read.maimages' function of 'limma' package.

Data, colected with the Agilent Feature Extraction Software, are stored in a RGList object with the following components:

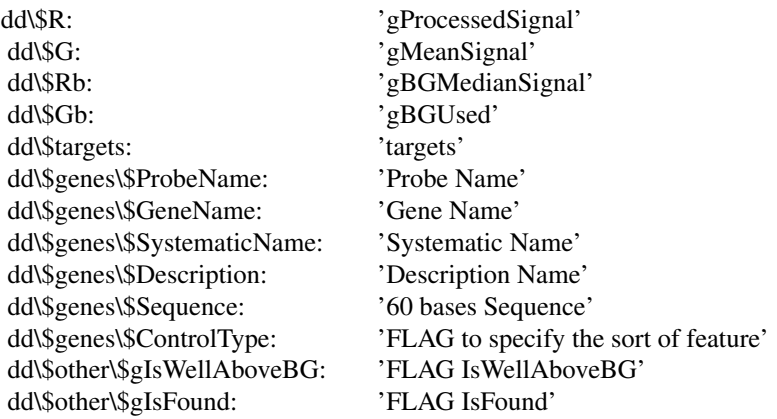

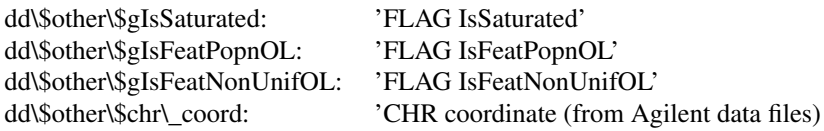

'MeanSignal' is the spot Raw mean signal. 'ProcessedSignal' is the signal processed by the AFE software analysis software (AFE). It contains the Multiplicatively Detrend Bacground Substracted Signal if detrending option is selected and it helps. If the detrending does not help, the 'ProcessedSignal' will be the Bacground Subtracted Signal. 'BGMedianSignal' is the Median local background signal. 'BGUsed' depends on the AFE settings for the type of background method and the setting for the spatial detrend. Usually, the Background Signal Used is the sum of the local bacground + the spatial detrending surface value computed by the AFE software. To view the values used to calculate this variable using different bakground signals and settings of spatial detrend and global background adjust, see Table 33 on page 213 in the AFE reference guide.

Later, if a BioC annotation package is provided, 'SystematicName', 'GeneName' and 'Description' fields are replaced, respectively, by the corresponding ACCNUM, SYMBOL and DESCRIPTION obtained from the annotation package.

#### Value

An RGList containing:

```
RGList\$Rf matrix, 'gProcessedSignal'
RGList\$Gf matrix, 'gMeanSignal'
RGList\$Rb matrix, 'gBGMedianSignal'
RGList\$Gb matrix, 'gBGUsed'
RGList\$targets
                 data.frame, 'FileName'
RGList\$genes\$ProbeName
                 character, 'AGilent Probe Name'
RGList\$genes\$GeneName
                 character, 'Symbol Gene Name'
RGList\$genes\$SystematicName
                 character, 'Systematic Gene Name'
RGList\$genes\$Description
                 character, 'Gene Description'
RGList\$genes\$Sequence
                 character, 'Sequence of the 60 mer probe'
RGList\$genes\$ControlType
                 integer, '0'= Feature, '1'= Positive control, '-1'= Negative control
RGList\$other\$gIsWellAboveBG
                 matrix, FLAG to classify signal if 'IsWellAboveBG=1' or 'not=0'
RGList\$other\$gIsFound
                 matrix, FLAG to classify signal if 'IsFound=1' or 'not=0'
RGList\$other\$gIsSaturated
                 matrix, FLAG to classify signal if 'IsSaturated = 1' or 'not=0'
RGList\$other\$gIsFeatPopnOL
                 matrix, FLAG to classify signal if 'IsFeatPopnOL = 0' or 'not=1'
RGList\$other\$gIsFeatNonUnifOL
                 matrix, FLAG to classify signal if 'gIsFeatNonUnifOL = 0' or 'not=1'
```
#### <span id="page-36-0"></span>read.targets 37

RGList\\$other\\$chr\\_coord matrix, chr coordinates for the 60 mer Agilent probe

#### Author(s)

Pedro Lopez-Romero

#### References

Agilent Feature Extraction Reference Guide <http://www.Agilent.com>

#### See Also

[read.targets](#page-36-1) [dd](#page-11-1) [targets](#page-40-1)

#### Examples

## Not run: dd=read.AgilentFE(targets,makePLOT=TRUE)

## End(Not run) data(dd)

<span id="page-36-1"></span>read.targets *read the target file*

#### Description

The target file is a txt file where every input file (array, sample) is attached to a experimental condition

# Usage

```
read.targets(infile)
```
#### Arguments

infile name of the target file, for instance 'targets.txt'

#### Details

Intention of data preprocessing using Agi4x44PreProces is to carry out a subsequent statistical analysis searching for genes that are differentially expressed between different experimental conditions. First, in the 'target file' we specify the experimental conditions under which the data have been generated. From this primary statistical analysis, one can be perform other analysis such as Functional Enrichment analysis, etc ... The target file MUST contain the following columns: -FileName : Name of the array file, xxx.txt -Treatment : Treatment of the file xxx.txt -GErep : Treatment of the file xxx.txt in numeric code, from 'treatment-1' to 'treatment-N' Other OPTIONAL columns can be -Subject : If treatment are paired by 'Subject': -Array : If we want to take into account that some samples have been hibridyzed on the same Agi4x44 platform

# <span id="page-37-0"></span>Value

A 'data.frame' containing by columns the columns specified in targets.txt

# Author(s)

Pedro Lopez-Romero

# See Also

read.table

# Examples

```
## Not run:
targets=read.targets(infile="targets.txt")
```
## End(Not run) data(targets)

# RLE *Relative Log Expression*

#### Description

RLE: Relative Log Expression

#### Usage

```
RLE(object, maintitle, colorfill)
```
# Arguments

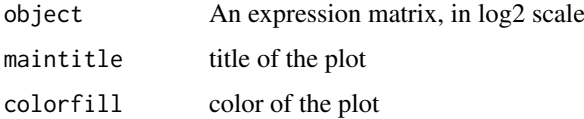

# Details

Each Boxplot corresponds to a sample and displays the Relative Log Expression computed for every spot in the array as the difference between the spot intensity and the median intensity for the same feature accros all the arrays. Since majority of the spots are expected not to be differentially expressed, the plot shoud show boxplots centered around zero and all of them having the aproximately the same dispersion. An array showing greater dispersion than the other, or being not centered at zero could have quality problems.

# Author(s)

#### <span id="page-38-0"></span> $subCHR$  39

#### References

Boldstad B.M., Collin F., Brettschneider J., Simpson, K., Cope L., Irizarry R. A., Speed T. P. Quality Assesement of Affymetrix GeneChip Data. In Bioinformatics and Computational Biology Solutions Using R and Bioconductor. (eds.) Gentleman R., Carey V. J., Huber W., Irizarry R. A., Dudoit S. (2005). Springer.

# Examples

```
## Not run:
data(dd)
maintitle="RLE example "
colorfill="orange"
                RLE(log2(dd$G),maintitle,colorfill)
```
## End(Not run)

subCHR *chr coordinates edition (Internal function)*

# Description

Given a chr coordinate for a probe, it creates a character vector containing the number of the chr, the start base and the end base. (Internal function)

#### Usage

```
subCHR(pb.chr)
```
# Arguments

pb.chr internal function - some arguments are not documented

# Value

Returns a vector 'out' with the following components

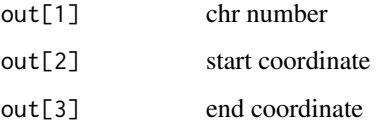

#### Author(s)

<span id="page-39-0"></span>

Computes Median of Replicated non-control probes

#### Usage

summarize.probe(ddFILT, makePLOT, targets)

# Arguments

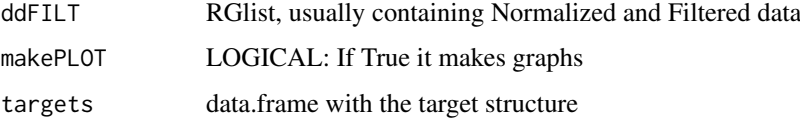

#### Details

Normally, the Agilent 4 x 44 chips contain a set of non-control probes that are replicated up to ten times. These probes are spread over the chip and allow measuring the chip reproducibility in terms of the coefficient of variation ( of the array. A lower CV median indicates a better reproducibility of the array. It uses an RGList as an input and it produces another RGList where each set of replicated non-control probes have been collapsed into a single value computed as the median of the probes intensities belonging to the same set. Normally, the input RGList is the 'filtered data', but other RGList can be used as inputs. This is an optional step.

#### Value

RGList

# Author(s)

Pedro Lopez-Romero

#### See Also

[CV.rep.probes](#page-10-1)

#### Examples

```
## Not run:
data(targets)
data(dd)
ddPROC=summarize.probe(dd,makePLOT=TRUE,targets)
```
<span id="page-40-1"></span><span id="page-40-0"></span>

Example of target file

#### Usage

data(targets)

#### Format

A data frame with 4 observations on the following 5 variables.

FileName names of the Files Ast.txt Bst.txt Aunst.txt Bunst.txt

Treatment Assigns level for Treatment Effect to each File (mandatory)

GErep a numeric vector tha numerates the FACTOR of the Treatment Effect (mandatory)

Subject Assigns level for Subject Effect to each file (optional)

Array Assigns level for Array Effect to each file (optional)

#### Details

It is a tab-delimited text format file. The target file is created with the intention of carrying out a differential expression analysis in future steps using 'limma'. Therefore, here is where factors that are going to be included in the linear model that is fitted to each gen are specified. Targets file assigns each image data file to one of the experimental conditions of the experiment. First column 'FileName' is mandatory and includes image data files names. Second column 'Treatment' is also mandatory and includes treament effect. Third column 'GErep' is also mandatory, and includes the Treatment effect in a numeric code, from 1 to n, being n the number of Treatment effect levels. The rest of the columns are optional, and they can include other factors that we want to specify in the model, such as 'Subject', 'Array', and so on.

#### References

Gordon K. Smyth, M. Ritchie, N. Thorne, J. Wettenhall (2007). limma: Linear Models for Microarray Data User's Guide.

#### Examples

## Not run: data(targets)

<span id="page-41-0"></span>write.control.out *probes.filter (Internal function)*

#### Description

internal function to be used by [filter.control](#page-14-1)

# Usage

```
write.control.out(ddFILT, selSNR, annotation.package, ManuelaGO, targets)
```
#### Arguments

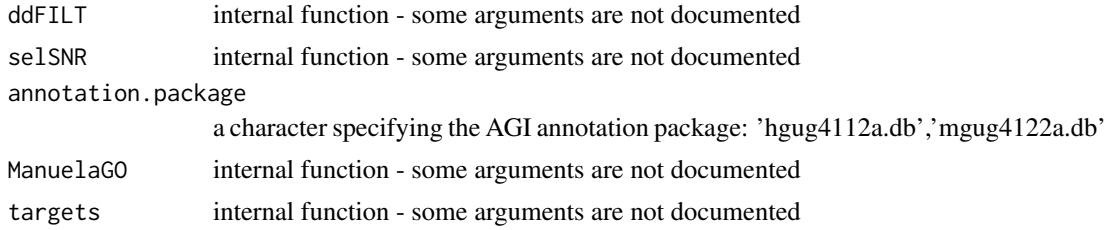

#### Author(s)

Pedro Lopez-Romero

<span id="page-41-1"></span>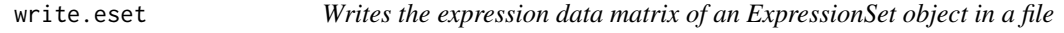

# Description

Writes the expression data matrix of an ExpressionSet object in a file.

#### Usage

```
write.eset(eset, ddPROC, annotation.package, targets)
```
# Arguments

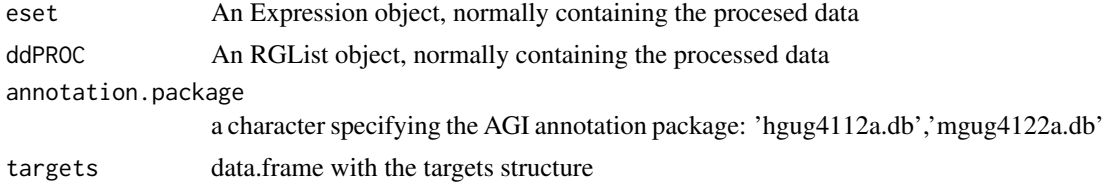

# Details

Writes the expression data matrix of an ExpressionSet object in a file. It also writes out the mappings of the Agilent PROBE ID with the ACCNUM, SYMBOL, ENTREZID and DESCRIPTION fields, using the corresponding annotation package

<span id="page-42-0"></span>write.filt.out 43

#### Author(s)

Pedro Lopez-Romero

#### See Also

[build.eset](#page-8-1)

# Examples

```
## Not run:
data(dd)
data(targets)
library(hgug4112a.db)
        selSNR=which(dd$genes$ControlType==0)
        dd.aux=dd[selSNR,]
        index=which(duplicated(dd.aux$genes$ProbeName)==FALSE)
        dd.aux=dd.aux[index,]
        eset.test=build.eset(dd.aux,targets,makePLOT=TRUE,
                annotation.package="hgug4112a.db")
write.eset(eset.test,dd.aux,"hgug4112a.db",targets)
```
## End(Not run)

write.filt.out *probes.filter (Internal function)*

#### Description

internal function to be used by [filter.wellaboveBG](#page-23-1) internal function to be used by [filter.isfound](#page-15-1) internal function to be used by [filter.saturated](#page-22-1) internal function to be used by [filter.PopnOL](#page-18-1) internal function to be used by [filter.NonUnifOL](#page-17-1) internal function to be used by [filter.wellaboveNEG](#page-24-1)

# Usage

write.filt.out(ddFILT, selSNR, ManuelaGO, annotation.package, outfile, FLAG, targets)

#### Arguments

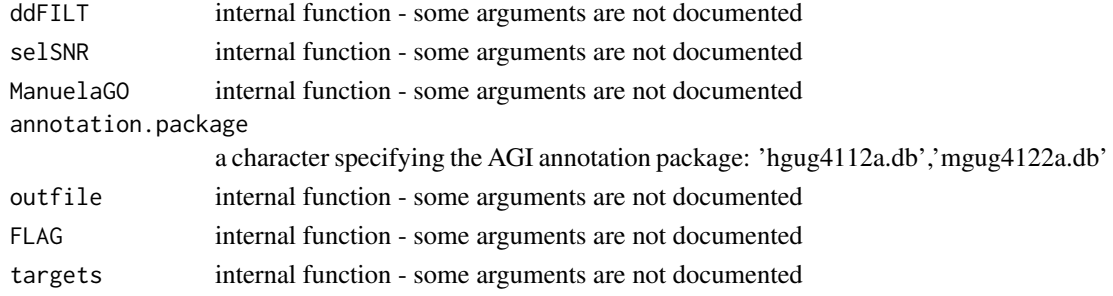

#### Author(s)

# <span id="page-43-0"></span>Index

∗Topic datasets dd, [12](#page-11-0) targets, [41](#page-40-0) ∗Topic documentation BGandNorm, [5](#page-4-0) BoxPlot, [7](#page-6-0) boxplotNegCtrl, [8](#page-7-0) build.eset, [9](#page-8-0) build.mappings, [10](#page-9-0) countFLAG, [11](#page-10-0) CV.rep.probes, [11](#page-10-0) ensembl.htmlpage, [14](#page-13-0) filter.control, [15](#page-14-0) filter.isfound, [16](#page-15-0) filter.nas, [18](#page-17-0) filter.NonUnifOL, [18](#page-17-0) filter.PopnOL, [19](#page-18-0) filter.probes, [20](#page-19-0) filter.saturated, [23](#page-22-0) filter.wellaboveBG, [24](#page-23-0) filter.wellaboveNEG, [25](#page-24-0) filterFLAG, [26](#page-25-0) filterFLAGall, [27](#page-26-0) filterNAS, [27](#page-26-0) filterWellAboveSIGNALv2, [28](#page-27-0) genes.rpt.agi, [28](#page-27-0) getTDRows3, [29](#page-28-0) gsea.files, [30](#page-29-0) HeatMap, [30](#page-29-0) hierclus, [31](#page-30-0) MVAplotMED, [32](#page-31-0) MVAplotMEDctrl, [33](#page-32-0) paste.character, [33](#page-32-0) PCAplot, [34](#page-33-0) plotDensity, [34](#page-33-0) read.AgilentFE, [35](#page-34-0) read.targets, [37](#page-36-0) RLE, [38](#page-37-0) subCHR, [39](#page-38-0) summarize.probe, [40](#page-39-0) write.control.out, [42](#page-41-0) write.eset, [42](#page-41-0) write.filt.out, [43](#page-42-0)

∗Topic package Agi4x44PreProcess-package, [2](#page-1-0) ∗Topic utilities BGandNorm, [5](#page-4-0) BoxPlot, [7](#page-6-0) boxplotNegCtrl, [8](#page-7-0) build.eset, [9](#page-8-0) build.mappings, [10](#page-9-0) countFLAG, [11](#page-10-0) CV.rep.probes, [11](#page-10-0) ensembl.htmlpage, [14](#page-13-0) filter.control, [15](#page-14-0) filter.isfound, [16](#page-15-0) filter.nas, [18](#page-17-0) filter.NonUnifOL, [18](#page-17-0) filter.PopnOL, [19](#page-18-0) filter.probes, [20](#page-19-0) filter.saturated, [23](#page-22-0) filter.wellaboveBG, [24](#page-23-0) filter.wellaboveNEG, [25](#page-24-0) filterFLAG, [26](#page-25-0) filterFLAGall, [27](#page-26-0) filterNAS, [27](#page-26-0) filterWellAboveSIGNALv2, [28](#page-27-0) genes.rpt.agi, [28](#page-27-0) getTDRows3, [29](#page-28-0) gsea.files, [30](#page-29-0) HeatMap, [30](#page-29-0) hierclus, [31](#page-30-0) MVAplotMED, [32](#page-31-0) MVAplotMEDctrl, [33](#page-32-0) paste.character, [33](#page-32-0) PCAplot, [34](#page-33-0) plotDensity, [34](#page-33-0) read.AgilentFE, [35](#page-34-0) read.targets, [37](#page-36-0) RLE, [38](#page-37-0) subCHR, [39](#page-38-0) summarize.probe, [40](#page-39-0) write.control.out, [42](#page-41-0) write.eset, [42](#page-41-0) write.filt.out, [43](#page-42-0)

```
Agi4x44PreProcess
```
#### INDEX 45

```
(Agi4x44PreProcess-package), 2
Agi4x44PreProcess-package
,
2
5
BoxPlot
,
7
boxplotNegCtrl
,
8
build.eset
,
9
, 10
, 43
build.mappings
, 10
, 33
countFLAG
, 11
CV.rep.probes
, 11
, 15
, 40
dd
, 12
, 37
ensembl.htmlpage
, 14
, 29
filter.control
, 15
, 42
filter.isfound
, 16
, 26
, 43
filter.nas
, 18
, 27
filter.NonUnifOL
, 18
, 27
, 43
filter.PopnOL
, 19
, 27
, 43
filter.probes
, 11
, 15
–20
, 20
, 23
–26
filter.saturated
, 23
, 26
, 43
filter.wellaboveBG
, 24
, 26
, 43
filter.wellaboveNEG
, 25
, 28
, 43
26
27
27
filterWellAboveSIGNALv2
, 28
genes.rpt.agi
, 14
, 15
, 28
, 33
getTDRows3
, 29
30
30
hierclus
, 31
MVAplotMED
, 32
33
paste.character
, 33
34
plotDensity
, 34
read.AgilentFE
, 35
1437, 37
RLE
, 38
39
summarize.probe
, 40
targets
, 14
, 37
, 41
write.control.out
, 42
write.eset
,
9
, 42
write.filt.out
, 43
```